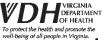

## **Instructions for Tuberculosis Contact Investigation Submission (502)**

Initial Submission: Submit the initial CI information using the online submission tool Submit the initial information within 4 weeks of CI initiation

Final Submission: Submit the fillable/printable 502 with patient specific information, including LTBI tx information Submit the final 502 after the investigation is complete

\*Please note, we are no longer asking for the 502 to be submitted three times; we are only asking for the initial online summary submission and the final faxed or encrypted e-mail submission.

Access the electronic initial submission form via the link available on the TB Control Website Contact Investigations Page

| All fields on the electronic                    | initial submission form are required except for Infectious Period End Date                                                                                                    |       |
|-------------------------------------------------|----------------------------------------------------------------------------------------------------|-------|
| Please complete and submit this form            | within 4 weeks of contact investigation initiation.                                                                                                    |       |
| Index Case Last Name * must provide value       | Provide the last name of the index case                                                                                                    |       |
| Index Case First Name * must provide value      | Provide the first name of the index case                                                                                                    |       |
| Index Case ID Number  * must provide value      | Provide a patient ID number such as a  Webvision or Avatar ID number  patient's ID number such as a Webvision/Avatar Patient ID  number                                                                                                    | )     |
| Index Case Date of Birth                        | Provide the date of birth of the index case. You can directly type in a date with or without dashes  Today  M-D-Y                                                                                                    |       |
|                                                 | e the drop down to select the submitting alth district/location. Type to search.                                                                                                    |       |
| Nurse Case Manager Name * must provide value    | Provide the name of the nurse case manager for the contact investigation                                                                                                    |       |
| Nurse Case Manager Phone * must provide value   | Provide a contact number for the nurse case manager for the contact investigation                                                                                                    |       |
| Date Case/Suspect Reporter                      | Indicate the date the LHD first became aware of the index case                                                                                                    | t     |
| Date Contact Investigation * must provide value | Indicate the date the contact investigation was initiated                                                                                                    |       |
| Type of Investigation  * must provide value     | Select if this is a Contact or Source investigation  Contact Source                                                                                                    | reset |
| Type of Case/Suspect  * must provide value      | Select all options that apply to the index case based on the information you have at the time of submission  Pulmonary Smear +  Pulmonary Culture +  Pulmonary Smear -  Pulmonary Smear -  Clinical  Extrapulmonary  Please select all that apply |       |

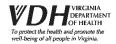

## **Instructions for Tuberculosis Contact Investigation Initial Submission (502)**

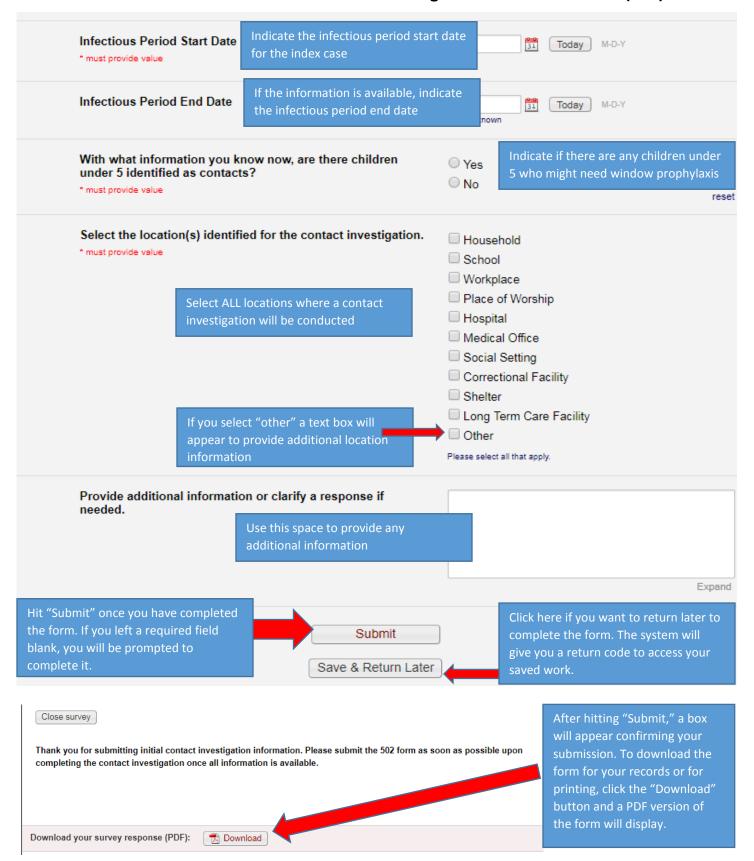